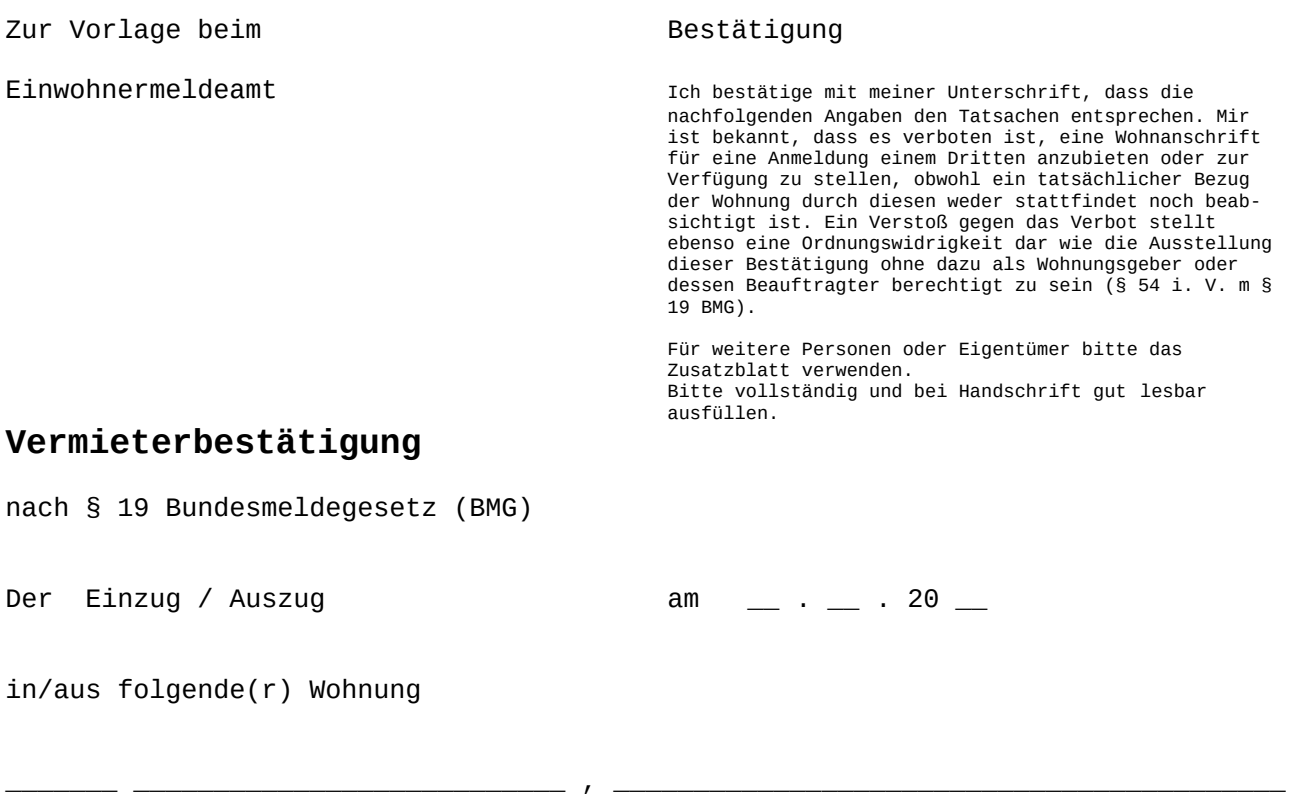

PLZ Ort / Ortsteil <br>
PLZ Straße/Hausnummer/Wohnungsnummer

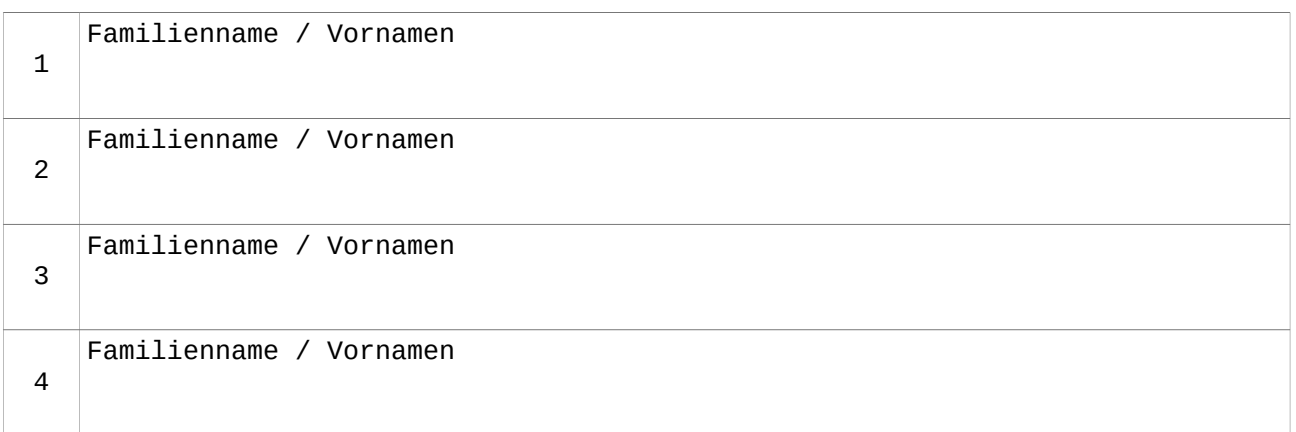

## wird bestätigt durch

- **□** Eigentümer
- **□** Wohnungsgeber (wenn nicht selbst Eigentümer)

## **□** vom Wohnungsgeber beauftragte Person

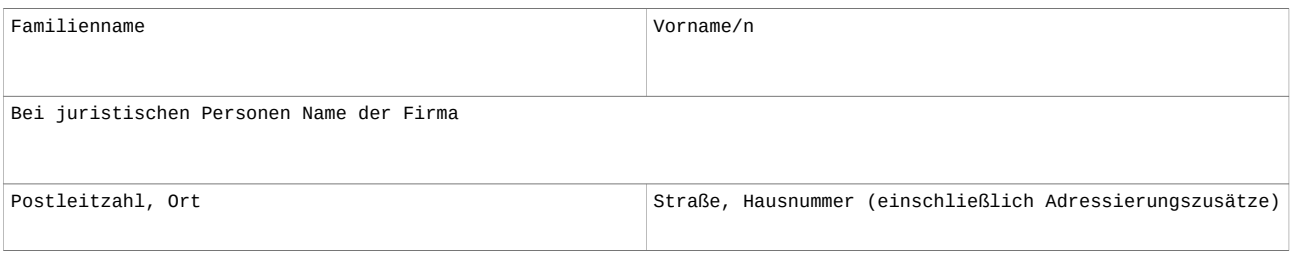

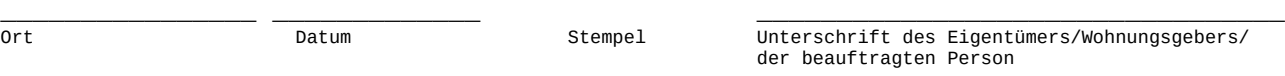